ГОСУДАРСТВЕННОЕ БЮДЖЕТНОЕ ПРОФЕССИОНАЛЬНОЕ ОБРАЗОВАТЕЛЬНОЕ УЧРЕЖДЕНИЕ ВОРОНЕЖСКОЙ ОБЛАСТИ «ХРЕНОВСКОЙ ЛЕСНОЙ КОЛЛЕДЖ ИМЕНИ Г.Ф. МОРОЗОВА»

# РАБОЧАЯ ПРОГРАММА

### ОП.16. ПРОГРАММИРОВАНИЕ 1С

Профессионального цикла программы подготовки специалистов среднего звена по специальности 09.02.07 Информационные системы и программирование

> с. Слобода  $2021$  r.

Одобрено

МО препод. профессионального цикла УГ спец. 15.00.00 «Машиностроение», 09.00.00 "Информатика и вычислительная техника"

Председатель Кашенко М.А. inodulhed

Утверждаю

зам. директора по учебной работе Thermy Круподёрова Т.Г.  $(noomc<sub>b</sub>)$ 

 $01.09.2021$  r.

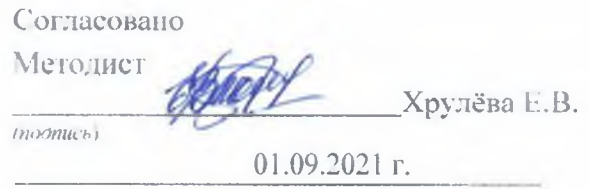

Разработчики: Подшибякина Ю.С. преподаватель ГБПОУ ВО «ХЛК им. Г.Ф. Морозова»

Программа рекомендована методическим объединением профессионального цикла укрупненных групп специальностей 15.00.00 «Маниностроение», 09.00.00 "Информатика и техника" вычислительная государственного бюджетного профессионального образовательного учреждения Воронежской области «Хреновской лесной колледж имени Г.Ф. Морозова»

Протокол заседания МО №1 от «01 » 09  $2021$   $r$ .

# **СОДЕРЖАНИЕ**

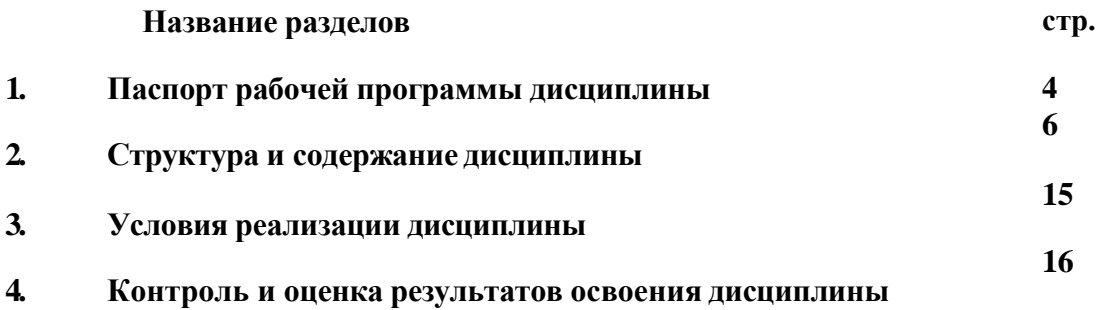

## **1. ПАСПОРТ РАБОЧЕЙ ПРОГРАММЫДИСЦИПЛИНЫ**

#### **Программирование 1С**

#### **1.1 Область применения программы**

Рабочая программа дисциплины - является частью программы подготовки специалистов среднего звена ГБПОУ ВО «ХЛК им. Г.Ф. Морозова» по специальности 09.02.07 "Информационные системы и программирование", разработанной в соответствии с ФГОС СПО.

Рабочая программа составляется для студентов очной формы обучения специальности 09.02.07 "Информационные системы и программирование"

#### **1.2 Место дисциплины в структуре основной профессиональной образовательной программы:**

дисциплина «Бухгалтерский учет» относится к профессиональному циклу.

Цели и задачи дисциплины - требования к результатам освоения дисциплины:

#### **1.3 В результате освоения учебной дисциплины** обучающийся должен *уметь:*

автоматически формировать операции первичными документами (накладными, требованиями, кассовыми ордерами, авансовыми отчетами и т.д.);

использовать типовые операции;

выполнять операции по банку и кассе;

выполнять операции с основными средствами и нематериальными активами;

вести учет материалов, товаров, услуг и производства продукции

вести расчеты с покупателями и поставщиками, с подотчетными лицами;

рассчитывать заработную плату сотрудникам, начислять НДФЛ и ЕСН;

формировать различные отчеты, выполнять регламентные операции, получать различную аналитическую информацию;

автоматизировать ввод типовых операций, дающих возможность пользователю автоматизировать рутинный ввод часто повторяющихся операций;

автоматическое формировать операции по закрытию месяца;

изменять программу под конкретные поставленные задачи;

программировать на встроенном языке программирования;

изменять конфигурацию, понимать запросы клиента и реализовывать их в программе 1С.

В результате освоения дисциплины обучающийся должен *знать:*

Основы встроенного языка, методику программирования и конфигурирования системы;

В результате освоения дисциплины формируются компетенции:

ПК 1.1. Формировать алгоритмы разработки программных модулей в соответствии с техническим заданием.

ПК 2.1. Разрабатывать требования к программным модулям на основе анализа проектной и технической документации на предмет взаимодействия компонент.

ПК 2.2. Выполнять отладку программного модуля с использованием специализированных программных средств.

ПК 2.3. Выполнять отладку программного модуля с использованием специализированных программных средств.

ПК 2.4. Осуществлять разработку тестовых наборов и тестовых сценариев для программного обеспечения.

ОК 01. Выбирать способы решения задач профессиональной деятельности, применительно к различным контекстам.

ОК 02. Осуществлять поиск, анализ и интерпретацию информации, необходимой для

выполнения задач профессиональной деятельности.

ОК 03. Планировать и реализовывать собственное профессиональное и личностное развитие.

ОК 04. Работать в коллективе и команде, эффективно взаимодействовать с коллегами, руководством, клиентами.

ОК 05. Осуществлять устную и письменную коммуникацию на государственном языке с учетом особенностей социального и культурного контекста.

ОК 06. Проявлять гражданско-патриотическую позицию, демонстрировать осознанное поведение на основе традиционных общечеловеческих ценностей.

ОК 07. Содействовать сохранению окружающей среды, ресурсосбережению, эффективно действовать в чрезвычайных ситуациях.

ОК 08. Использовать средства физической культуры для сохранения и укрепления здоровья в процессе профессиональной деятельности и поддержания необходимого уровня физической подготовленности.

ОК 09. Использовать информационные технологии в профессиональной деятельности.

ОК 10. Пользоваться профессиональной документацией на государственном и иностранном языке.

ОК 11. Планировать предпринимательскую деятельность в профессиональной сфере.

#### **1.4 Количество часов на освоение программы дисциплины:**

максимальной учебной нагрузки студента 156 часов, в том числе:

- обязательной аудиторной учебной нагрузки студента 104 часа;
- самостоятельной работы студента 52 часа.

# **2. СТРУКТУРА И СОДЕРЖАНИЕ ДИСЦИПЛИНЫ**

# **2.1. Объем дисциплины и виды учебной работы**

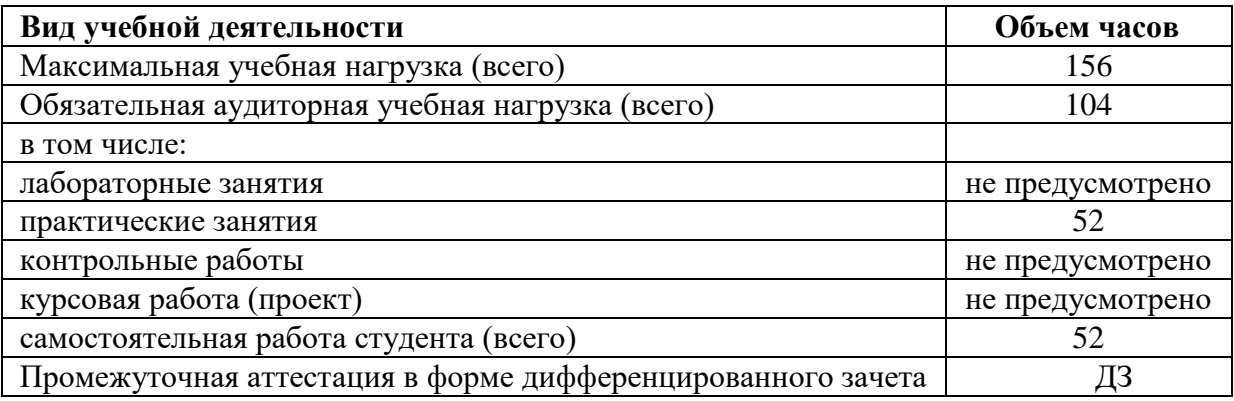

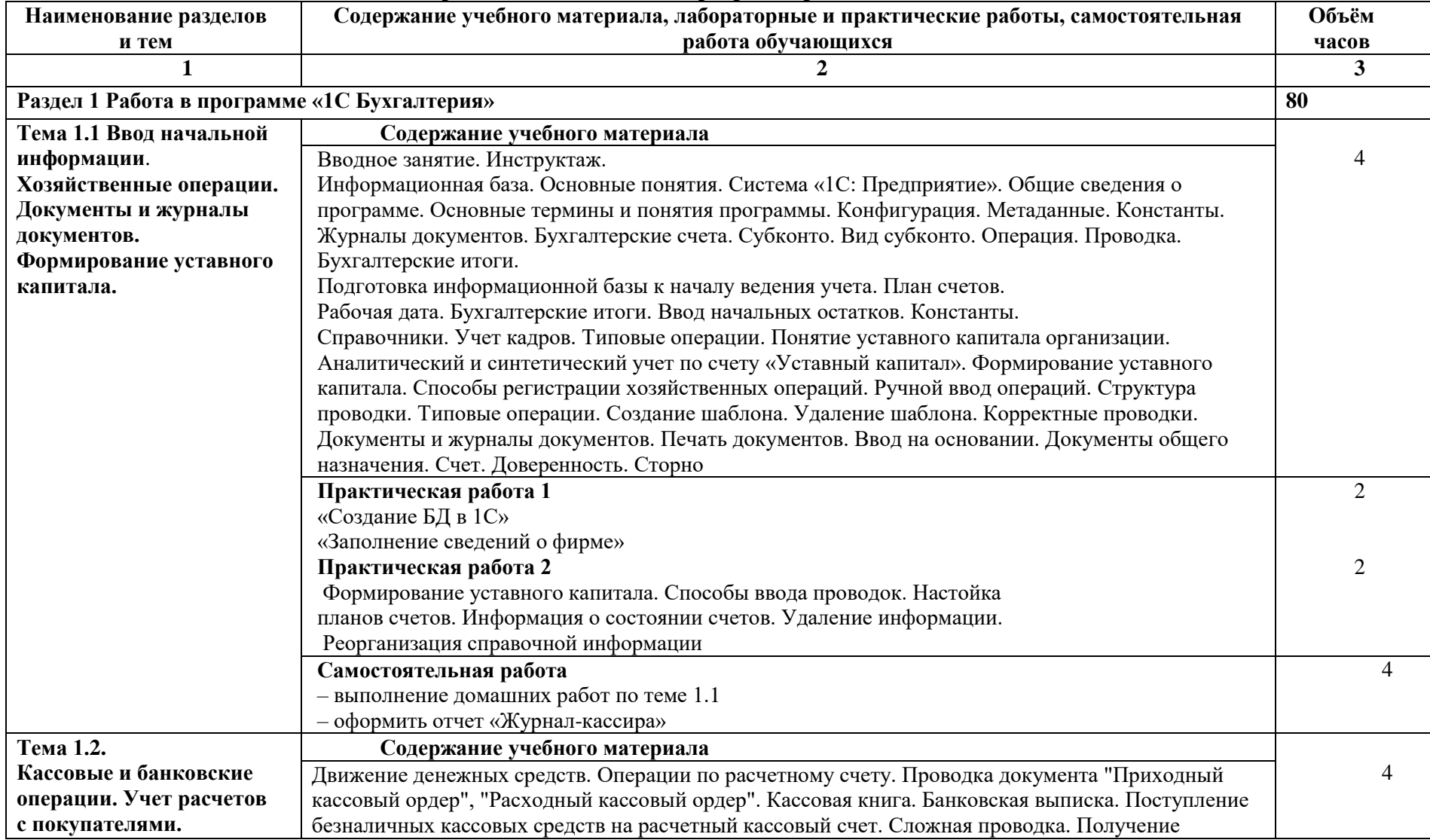

# **2.1 Тематический план и содержание дисциплины «Программирование 1С»**

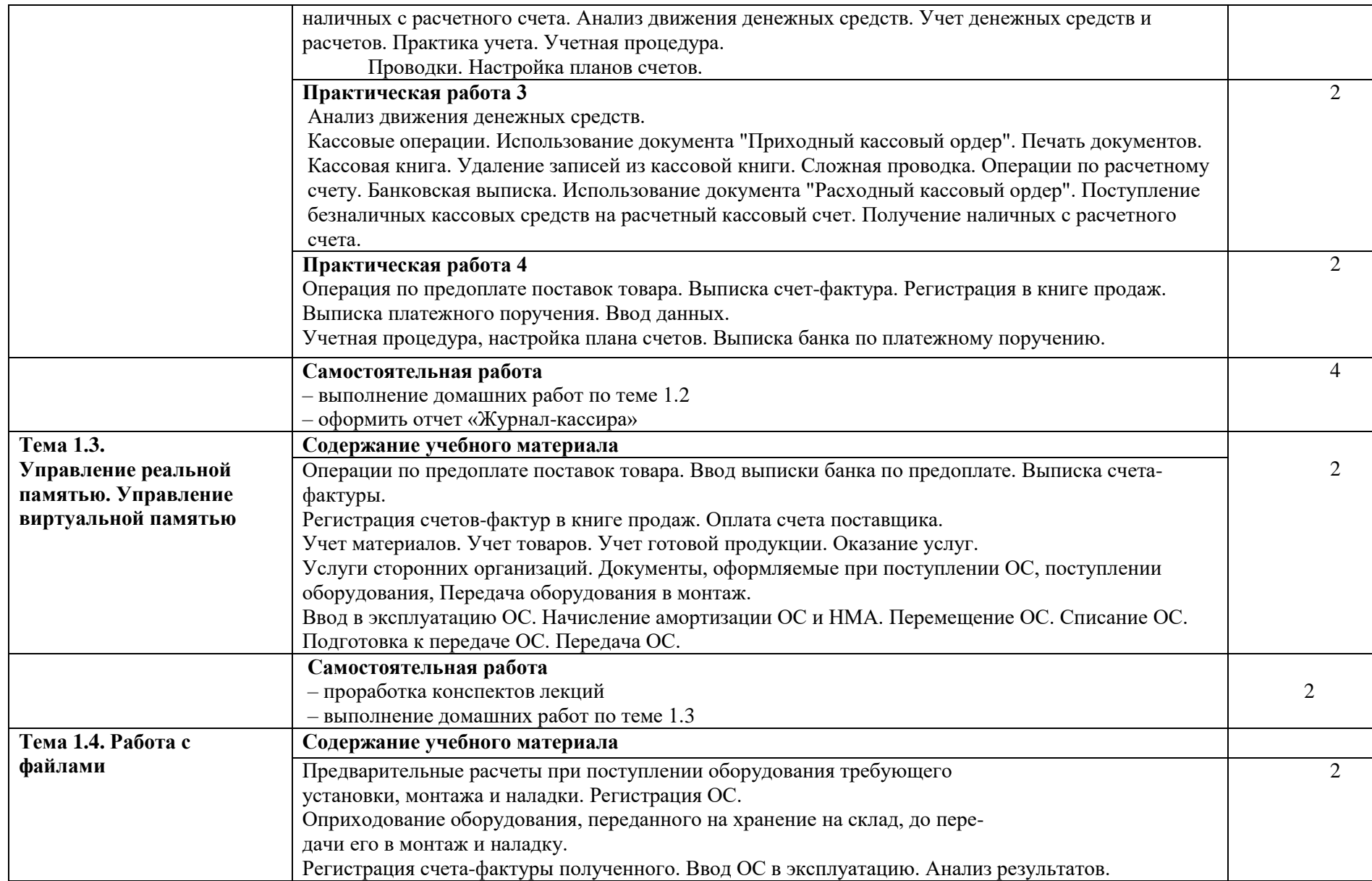

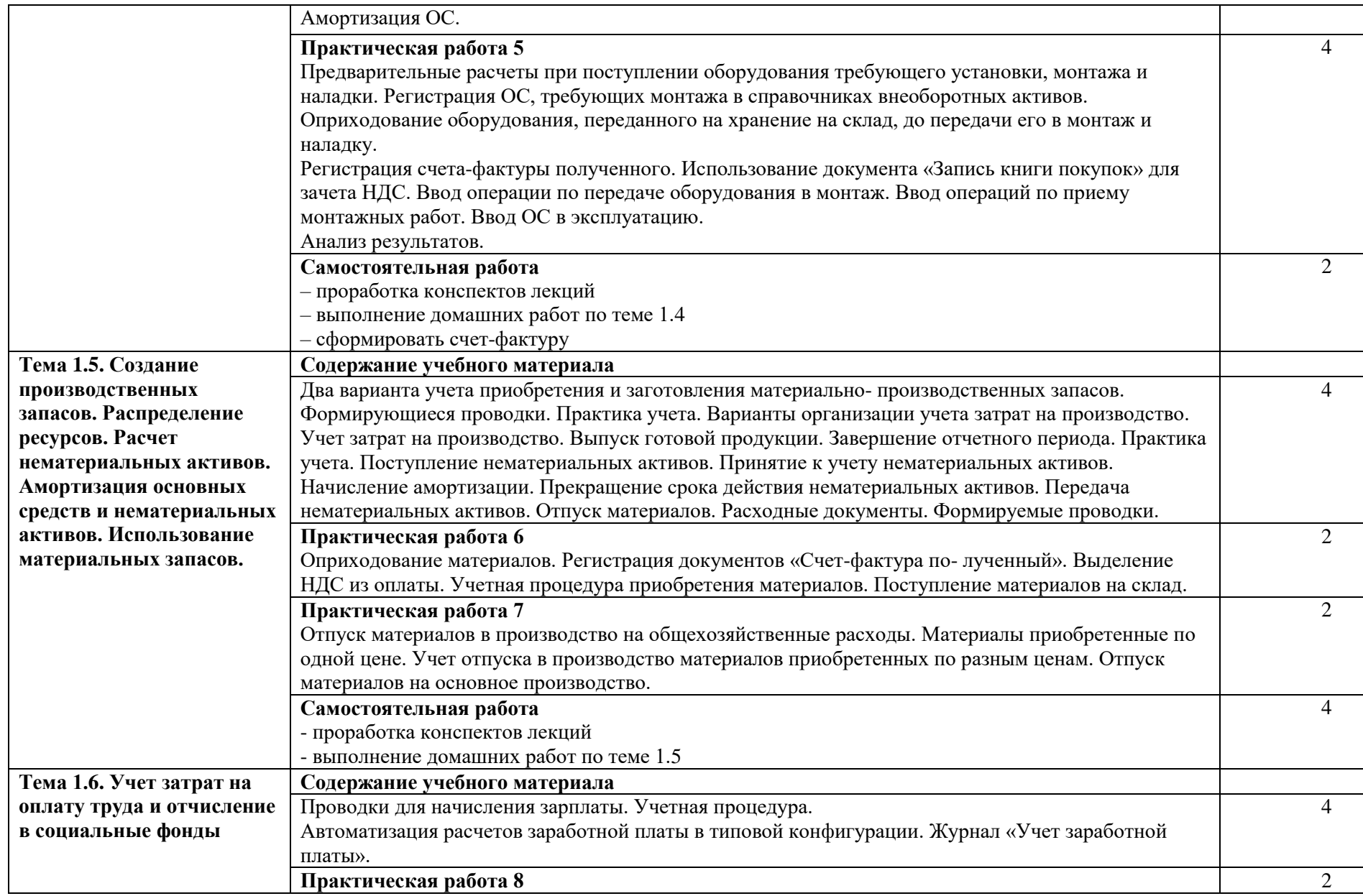

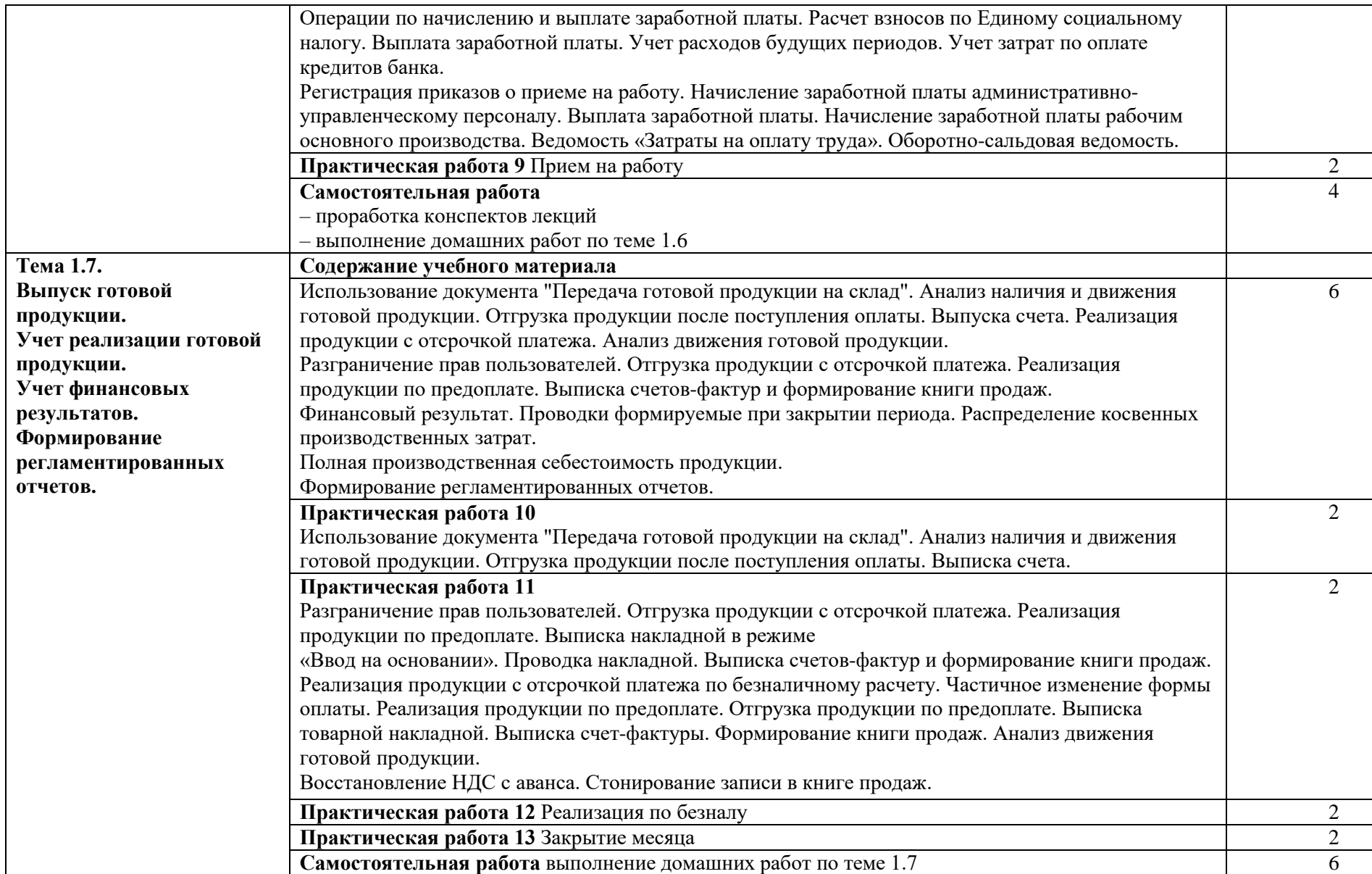

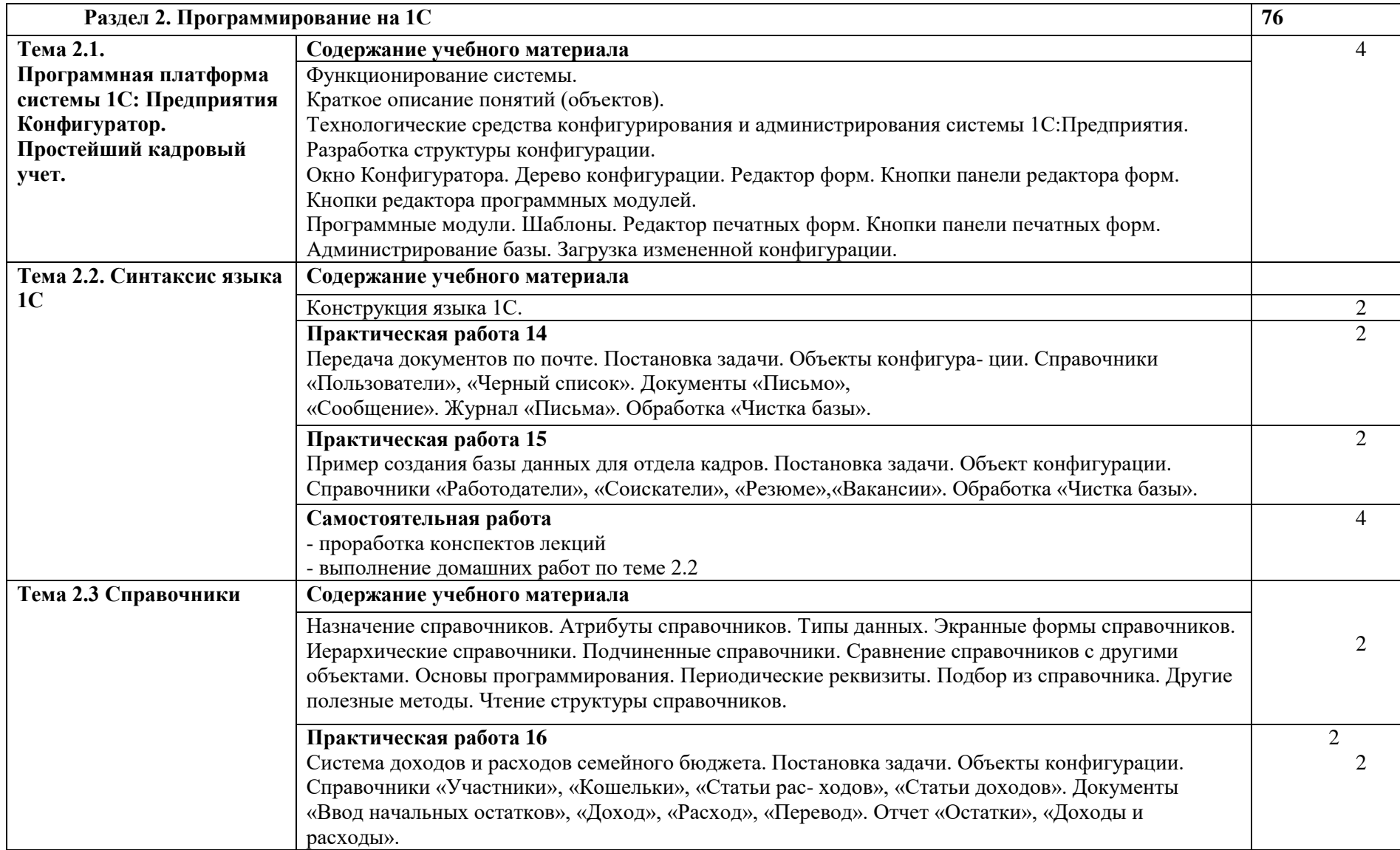

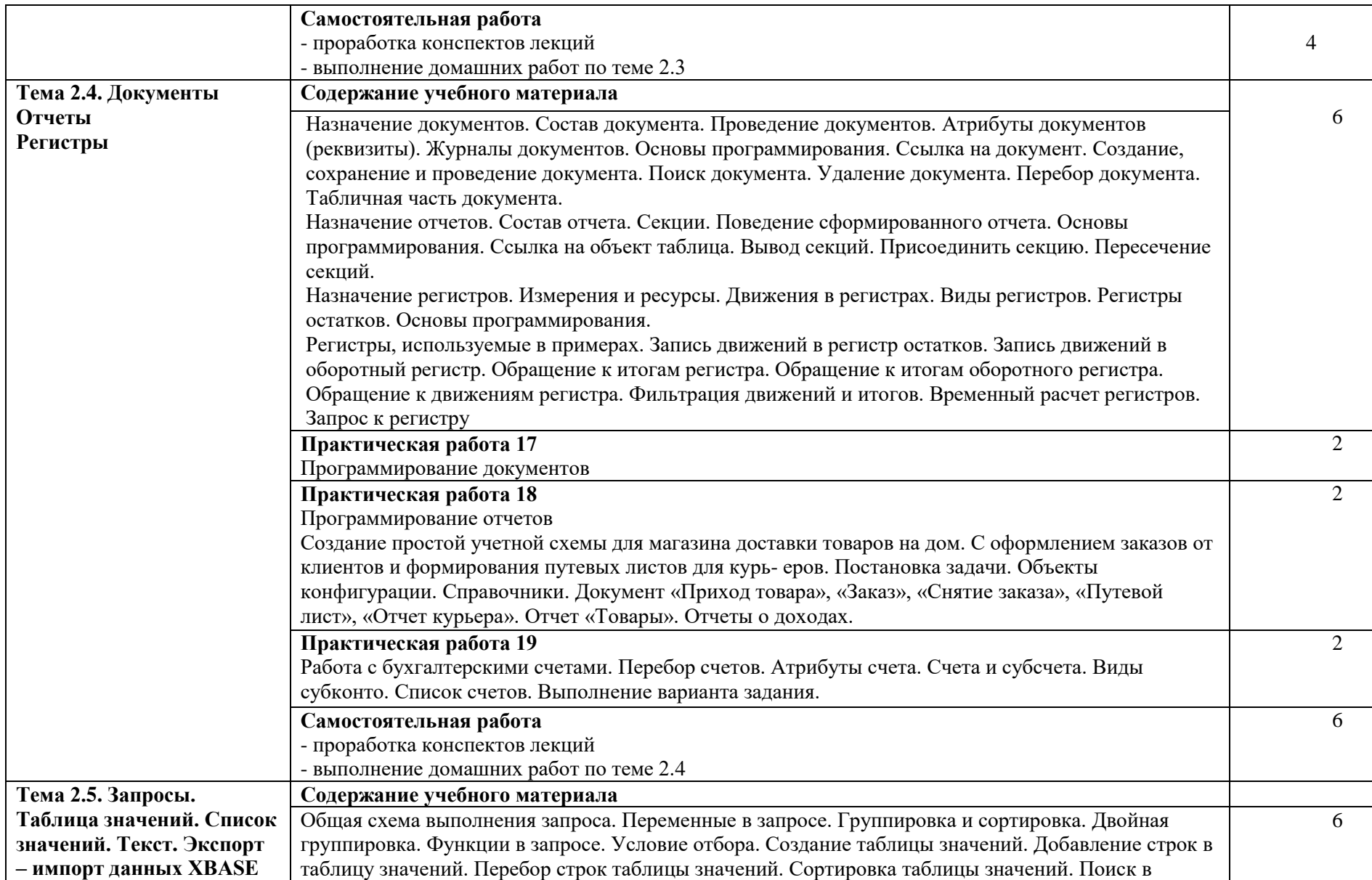

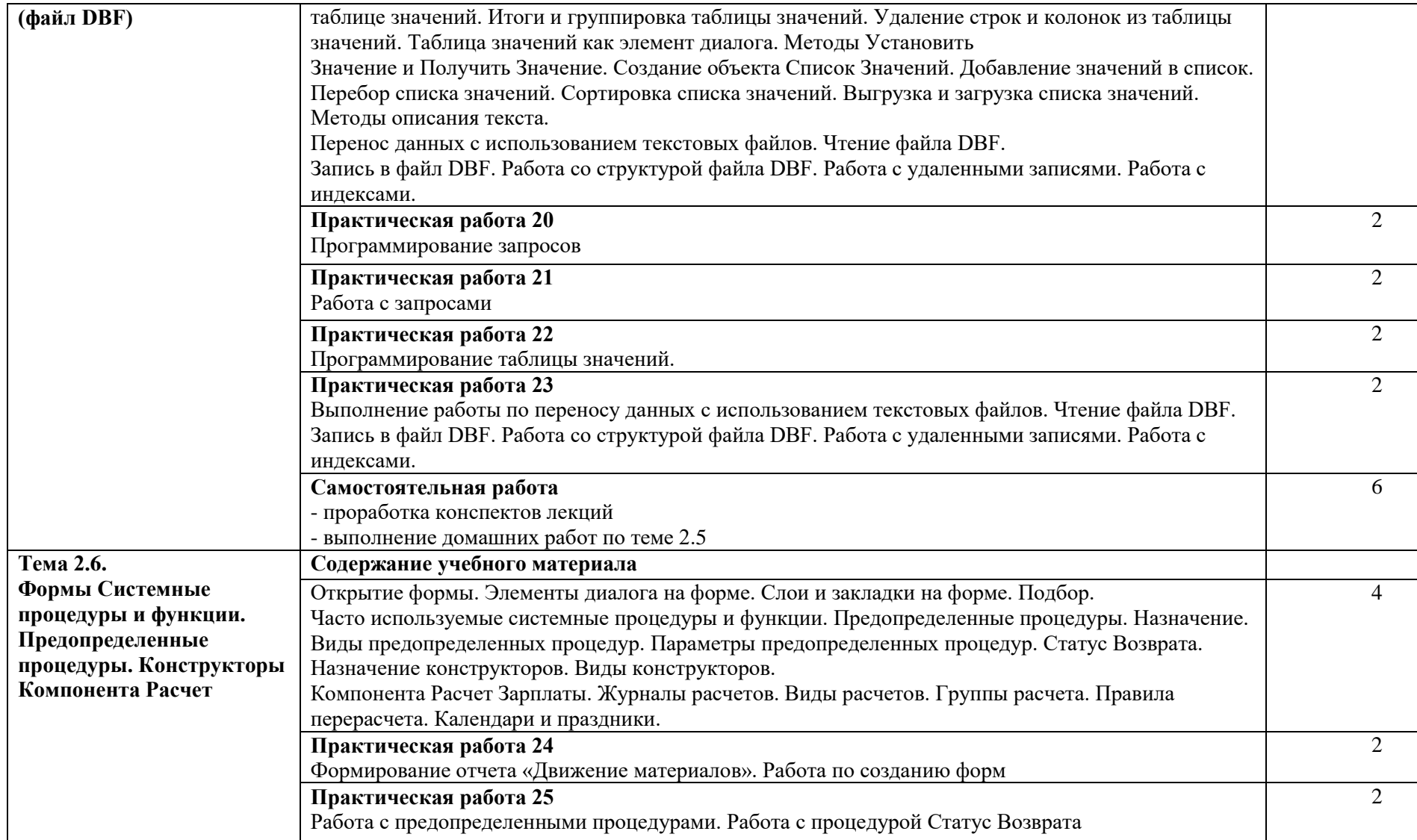

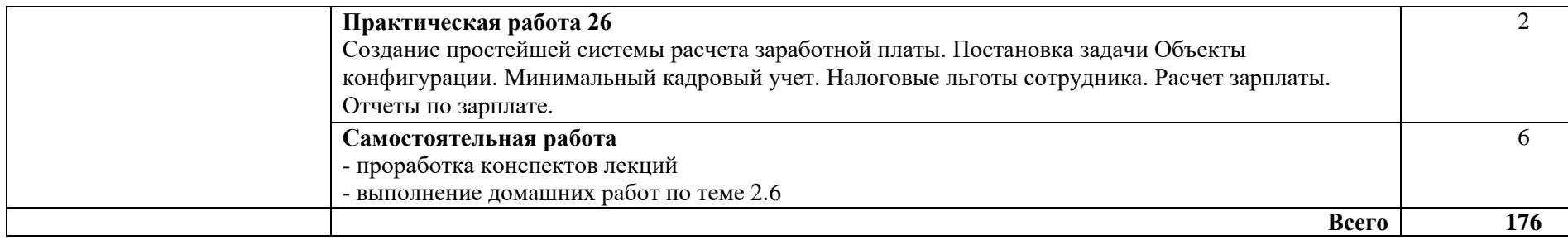

## **3. УСЛОВИЯ РЕАЛИЗАЦИИ ПРОГРАММЫ ДИСЦИПЛИНЫ**

### **3.1. Требования к минимальному материально-техническому обеспечению**

Для реализации дисциплины имеется лаборатория организации и принципов построения информационных систем.

Оборудование для рабочих мест лаборатории:

Автоматизированные рабочие места на 11 обучающихся и место преподавателя (ноутбук), проектор и экран, мультимедийная доска, принтер, программное обеспечение общего назначения, программное обеспечение профессионального назначения: Mozilla Firefox, 1С Предприятие

#### **3.2. Информационное обеспечение обучения** (перечень рекомендуемых

учебных изданий, Интернет-ресурсов, дополнительной литературы)

### **Основные источники:**

1. Подшибякина Ю.С. Программирование 1С: учебное пособие - (на электронном носителе). – Слобода: ХЛК, 2019.

### **Дополнительные источники**

- 1. 1С:Бухгалтерия 8. Учебная версия (ред. 3.0) (+CD). Издание 8 М., 2013.- 484с.
- 2. Чистов Д.В., С.А. Харитонов «Хозяйственные операции в 1с:Бухгалтерия 8(редакция 3.0). Учебное пособие» - М, 2014 год, 365с.
- 3. Радченко М. Г., Хрусталева Е. Ю 1C:Предприятие 8.3. Практическое пособие разработчика. Примеры и типовые приемы- М., 965 стр, 2012 год.
- 4. Чистов Д.В Бухгалтерский и налоговый учет в "1С:Бухгалтерии 8" (редакция 3.0) Издание 6.-М, 2014 год, 795 стр.

### **Интернет ресурсы:**

- 1. [Электронный ресурс]/(http://www.ict.edu.ru/catalog/index.php
- 2. [Электронный ресурс]/(http://artishev.com/texnologii/setevaya-os.html
- 3. [Электронный ресурс]/(http://inoblogger.ru/2010/03/31/operacionnaya-sistema- interneta/
- 4. [Электронный ресурс]/[\(http://www.tver.mesi.ru/e-lib/res/648/14/1.html](http://www.tver.mesi.ru/e-lib/res/648/14/1.html)

# **4. КОНТРОЛЬ И ОЦЕНКА РЕЗУЛЬТАТОВ ОСВОЕНИЯ ДИСЦИПЛИНЫ**

Контроль и оценка результатов освоения дисциплины осуществляется преподавателем в процессе проведения практических работ, самостоятельных работ.

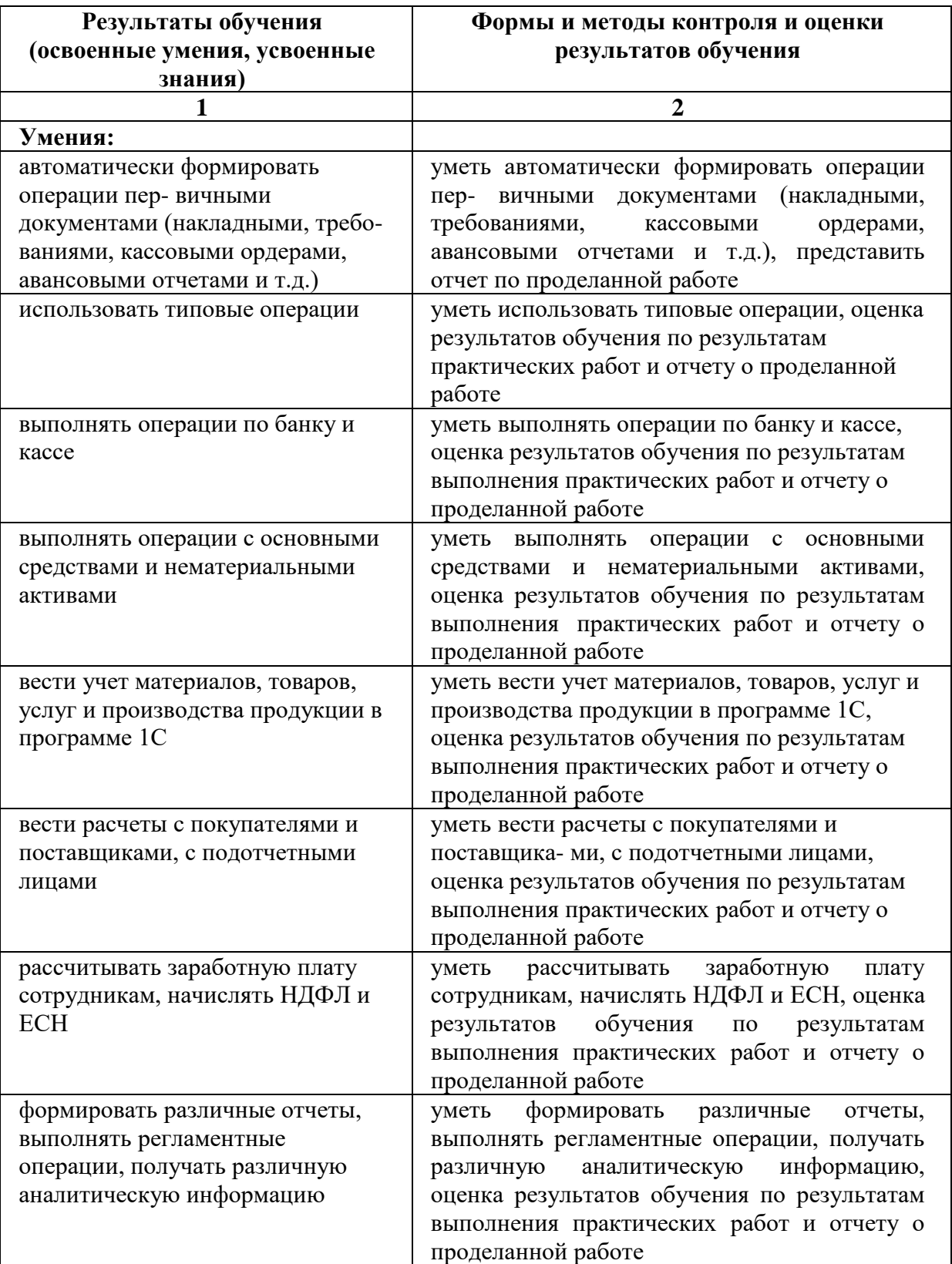

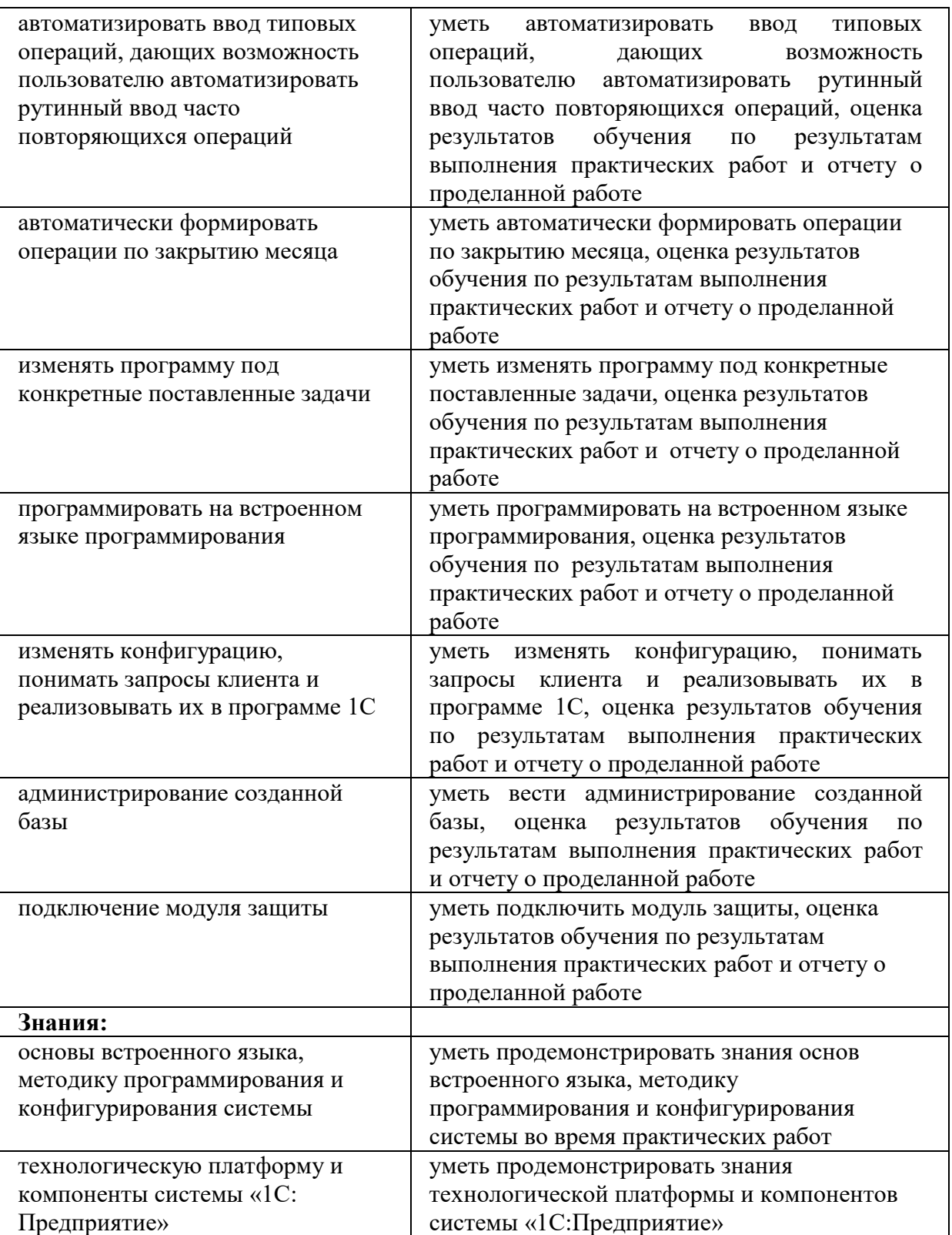

# **Контроль формируемых профессиональных и общих компетенций**

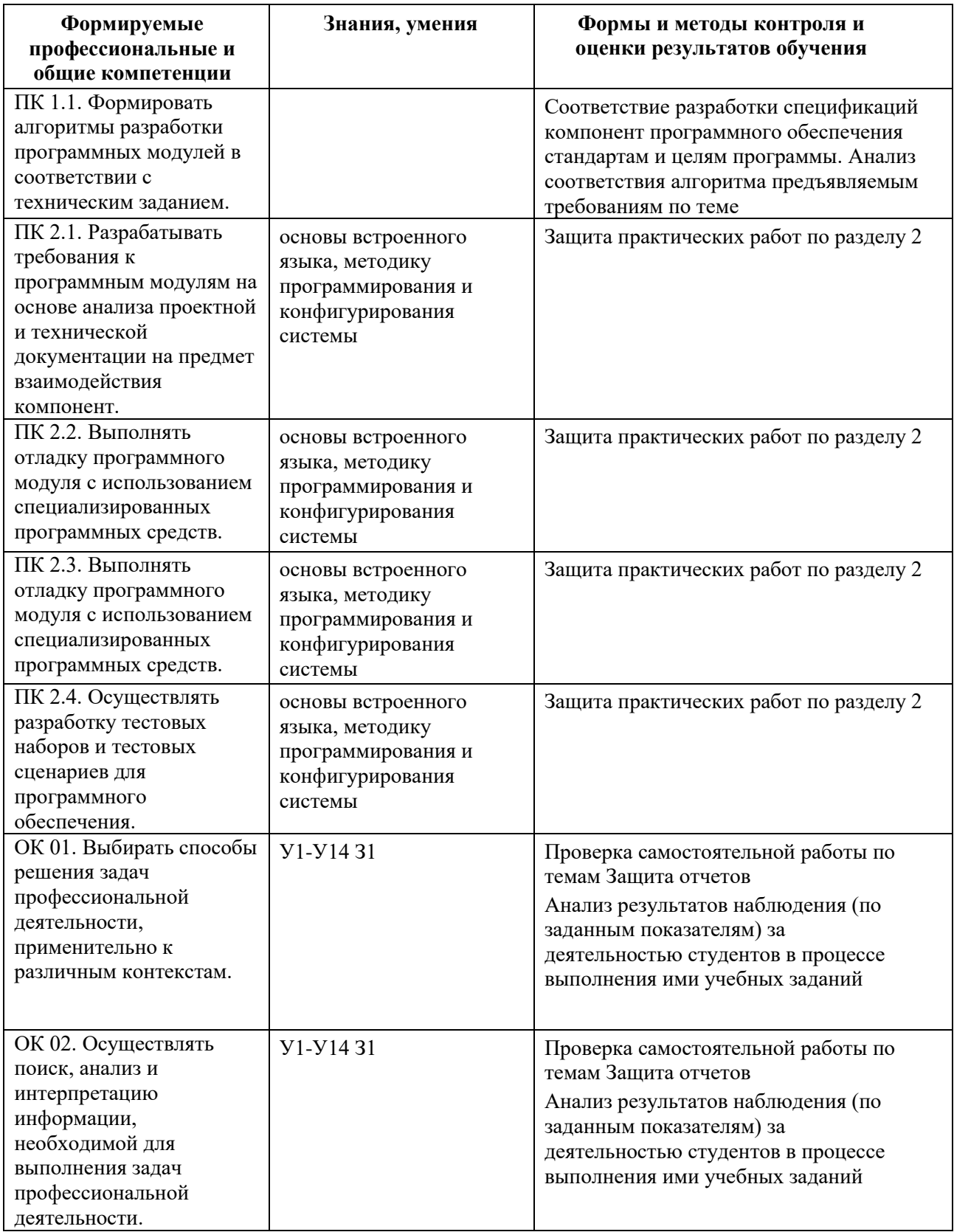

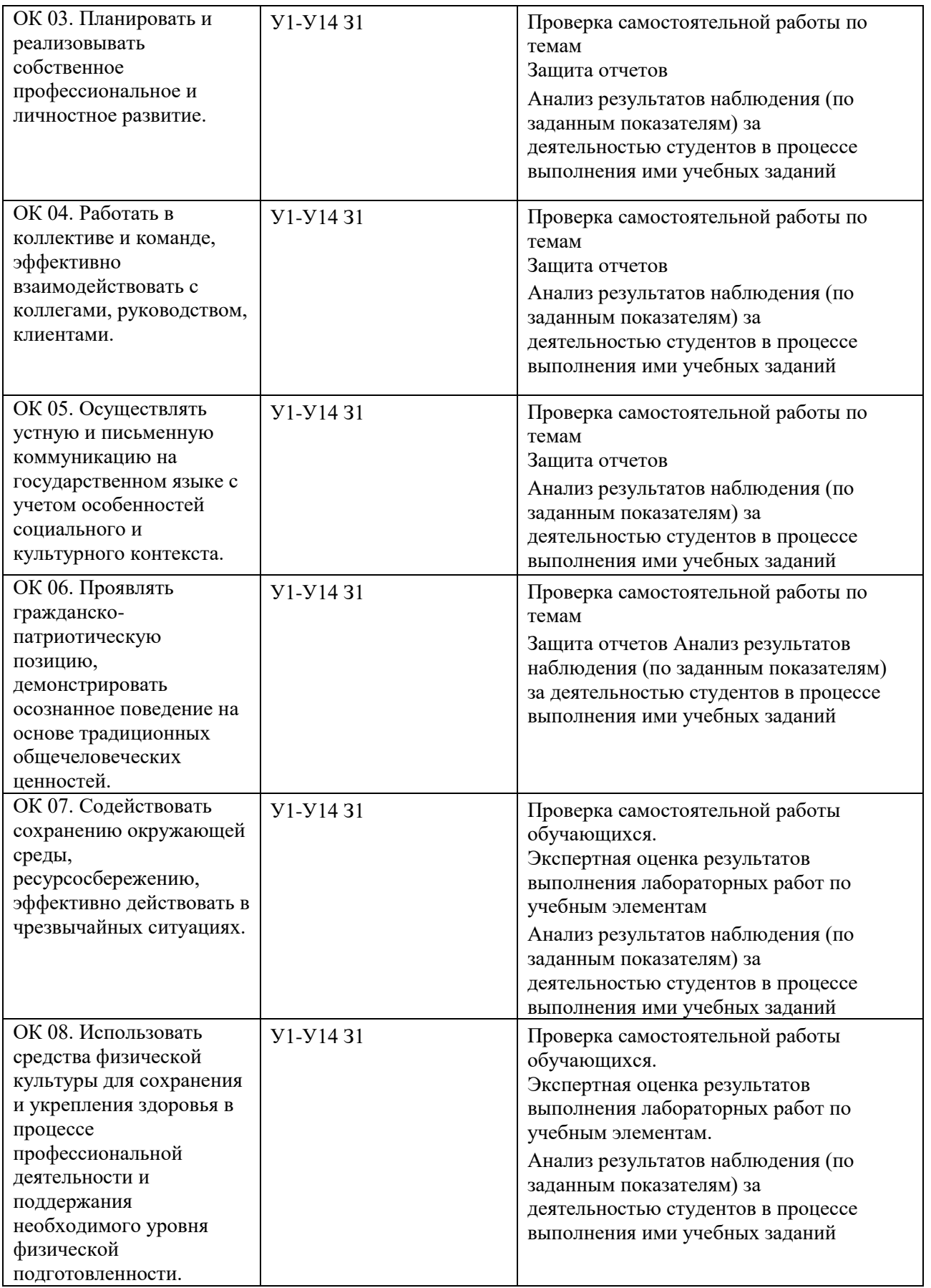

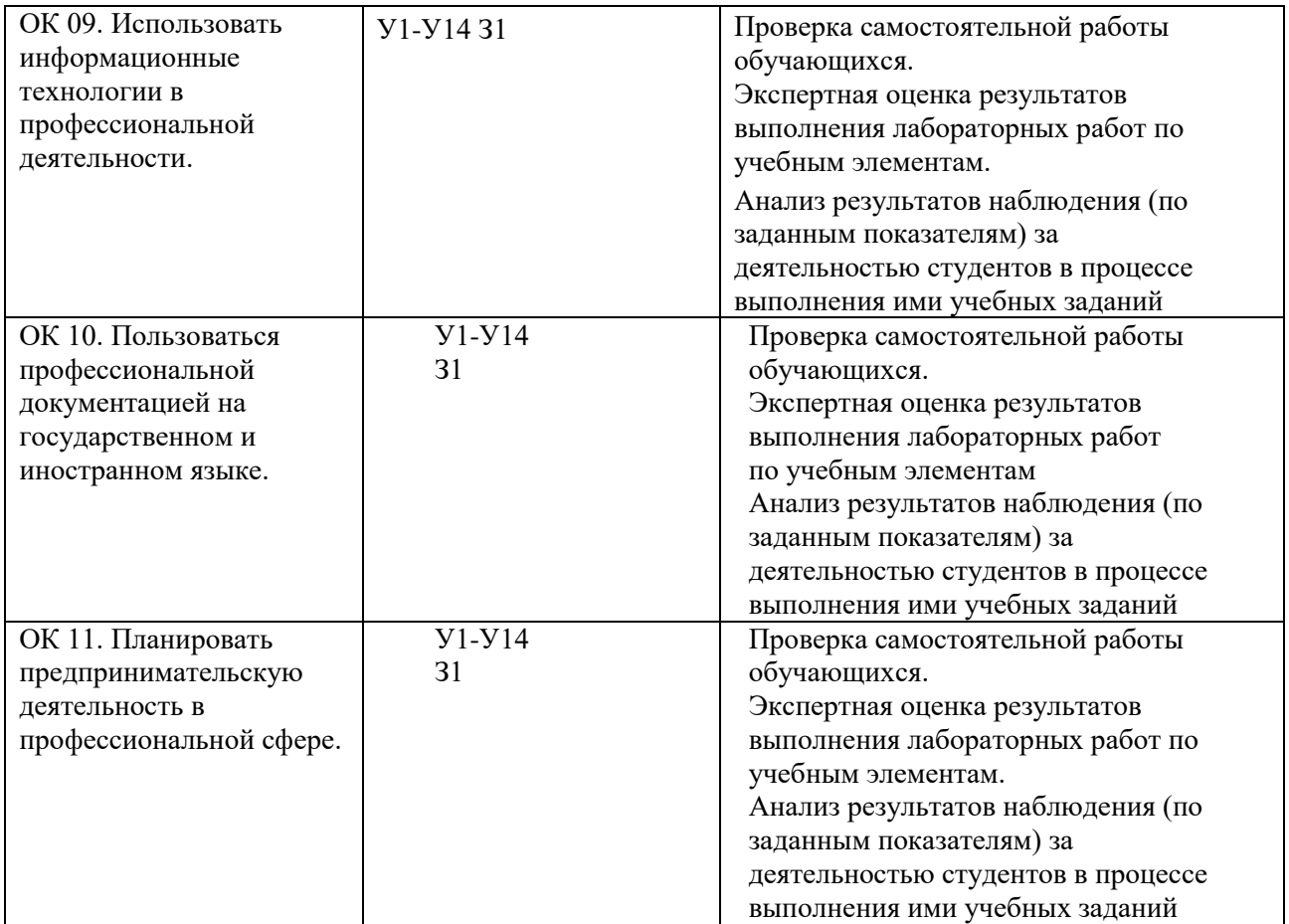